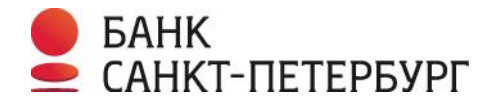

## **ЗАЯВКА**

## в ПАО «Банк «Санкт-Петербург»

на заключение договора эквайринга/изменение перечня торговых точек предприятия

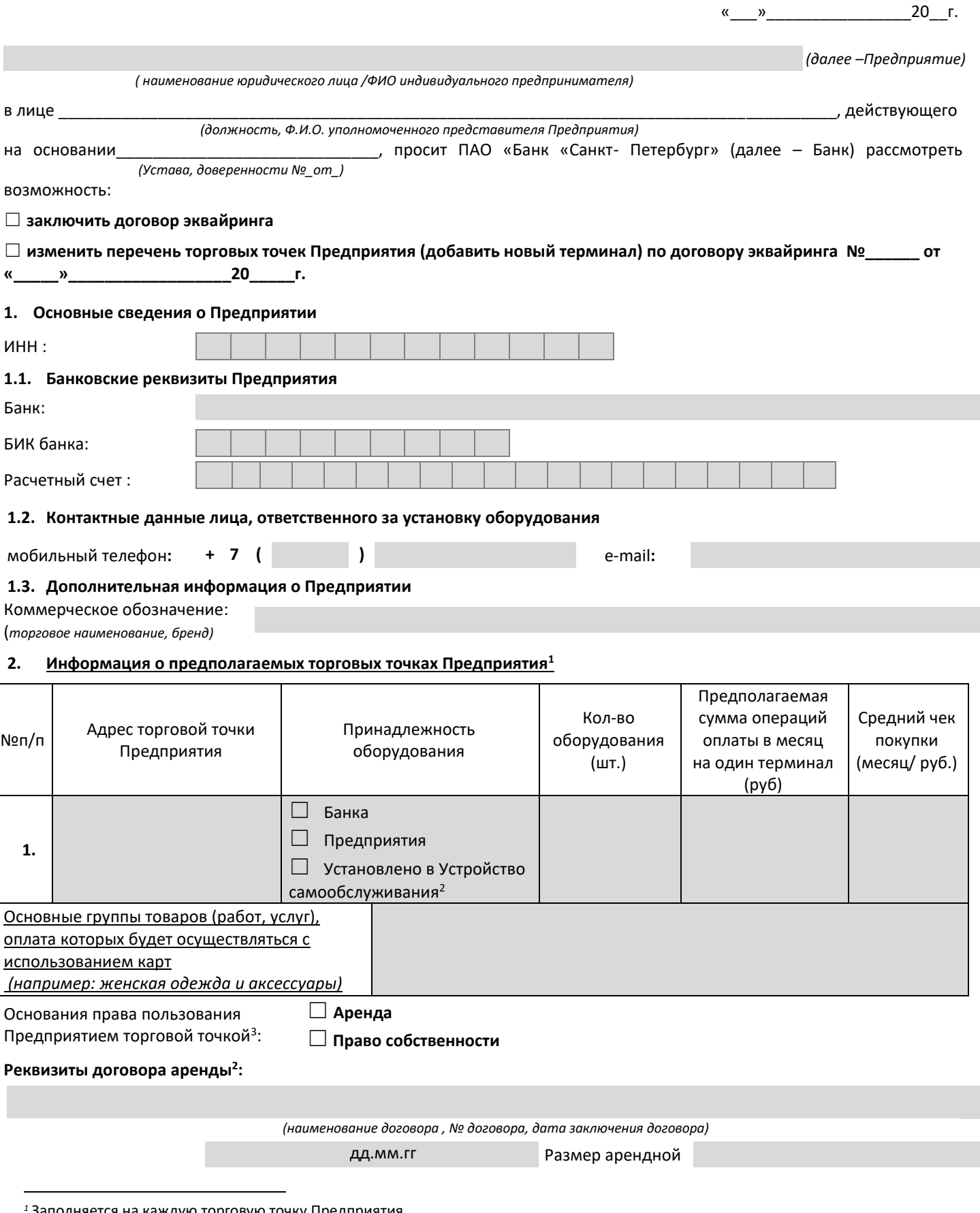

<sup>2</sup> Только для Оборудования Предприятия

<sup>3</sup> Не заполняется в случае, если у Предприятия имеется действующий расчетный счет в Банке

Заполняется на каждую торговую точку Предприятия.

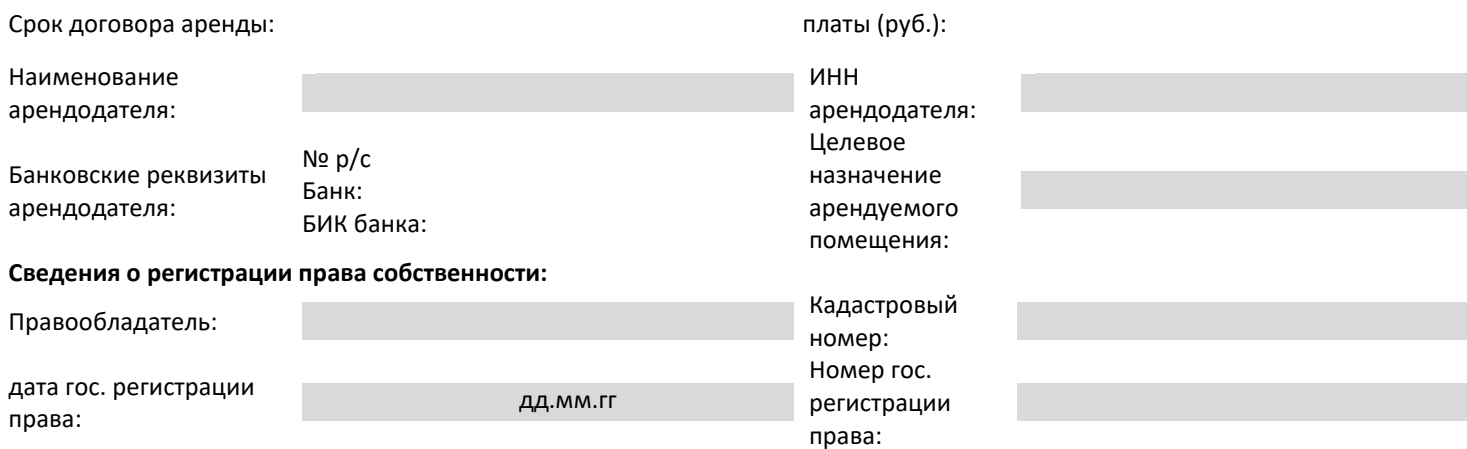

 $\overline{2}$ 

# 3. Информация об оборудовании, предлагаемом к установке в торговых точках Предприятия, указанных в пункте 2<br><u>настоящей Заявки<sup>4</sup>:</u>

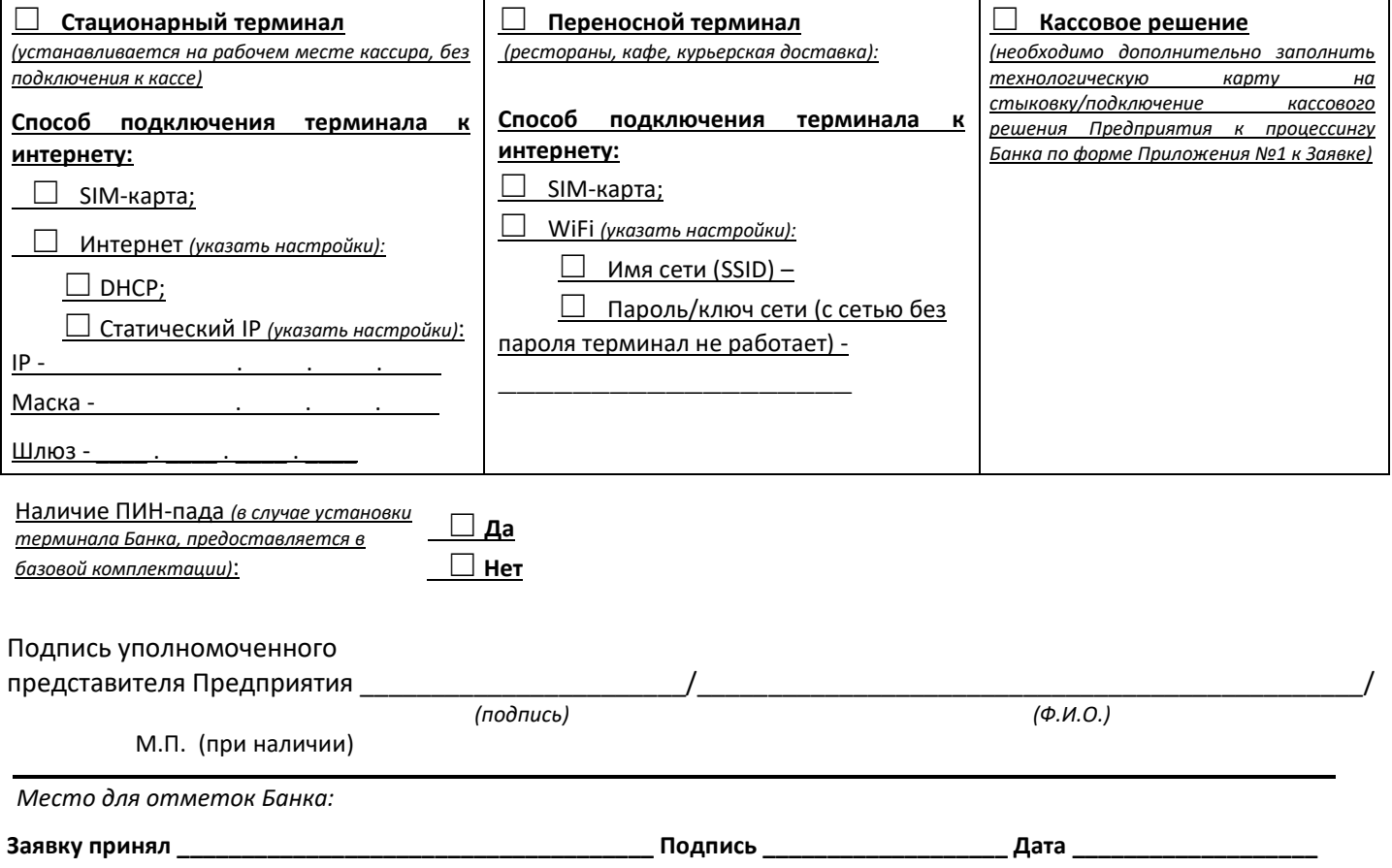

<sup>4</sup> Заполняется на каждый терминал.

*Приложение №1 к заявке в ПАО «Банк «Санкт-Петербург» на заключение договора эквайринга, изменения перечня торговых точек предприятия* 

#### **Информационная карта**

### **для организации приема платежных карт на контрольно-кассовых машинах (кассовое решение) ТРЕБОВАНИЯ:**

Наличие свободного штатного последовательного интерфейса (COM-порт) на ККМ, либо USB порта для подключения ПИН-пада или терминала.

- 1. Наличие свободной розетки электропитания «евростандарта» с заземлением или занулением рядом с ККМ.
- 2. Свободное пространство для установки ПИН-пада (терминала) рядом с ККМ не менее 10 х 20 см.
- 3. Подключение ККМ к компьютерной сети торгово-сервисного предприятия (ТСП).

4. Параметры используемой сети электропитания должны соответствовать параметрам, указанным на блоке питания оборудования (напряжение 220В +/- 5%, частота 50 Гц).

5. Наличие у ТСП технического специалиста, обслуживающего ККМ и компьютерную сеть с выходом в интернет для соединения ПИН-пада (терминала) с банковским хостом. Точки входа в банк для ПИН-пада (терминала): 213.172.3.19:40643,40646, 30009 и 217.195.86.9:40643,40646,30009 и.

6. Готовность участвовать в работах по стыковке кассового программного обеспечения с программным обеспечением Банка.

#### **Варианты канала связи с Банком:**

1. Выделенный канал Интернет.

Ознакомлен:

 *(подпись)*

## **Технологическая карта на стыковку/подключение кассового решения Предприятия к процессингу ПАО «Банк «Санкт-Петербург»**

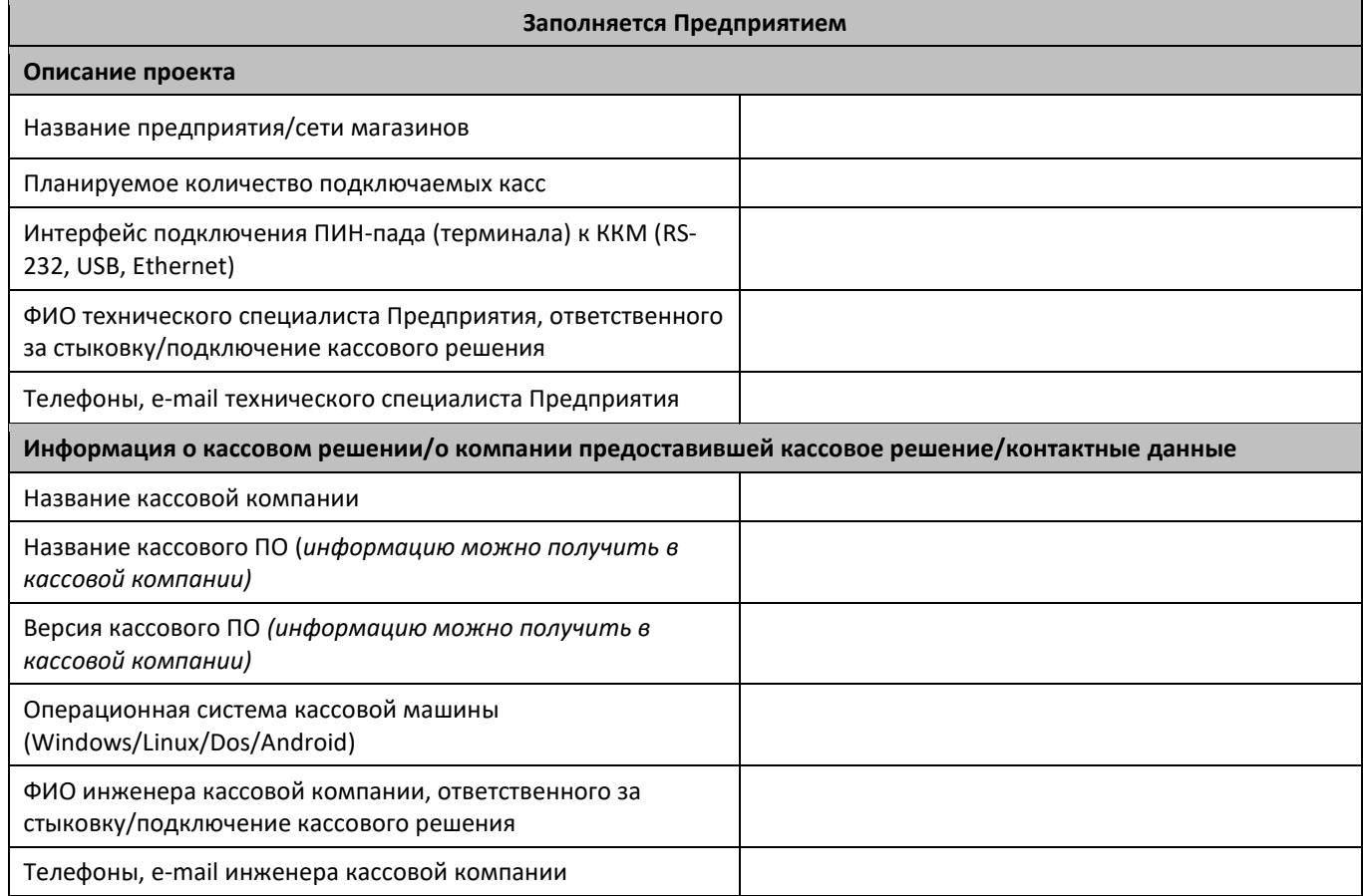

#### Подпись уполномоченного представителя Предприятия